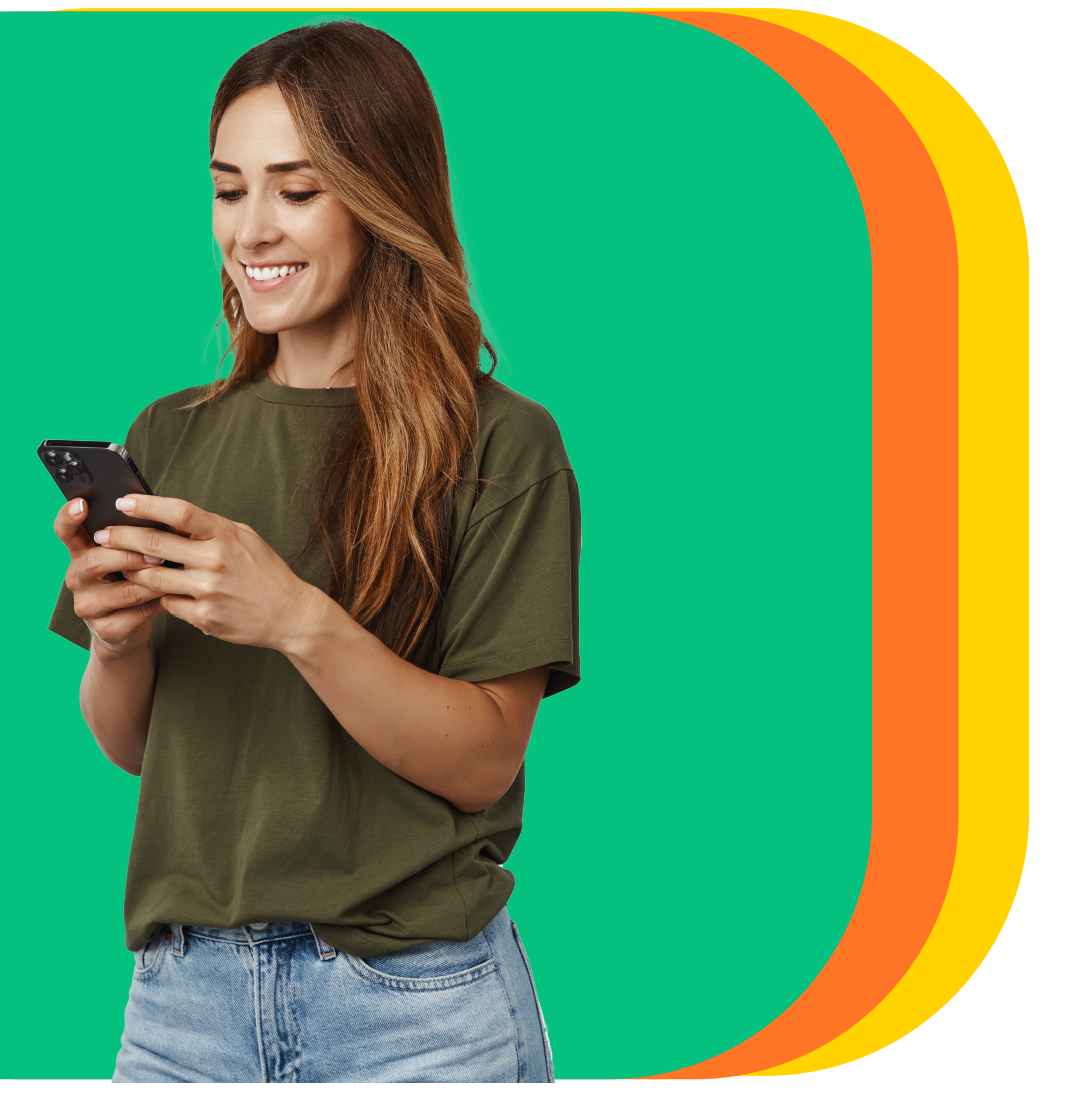

¿Se te olvida pagar el recibo de luz de tu casa?

## Sigue estos **pasos**  $\sqrt{9}$ Haz clic en **"Pagar"** y elige **"Servicios". 1**  $3:50$ **WBam**  $\overline{\ominus}$ Pagar 冊  $\textcolor{blue}{\boxminus}$ Tarjetas de crédito Servicios  $\circledS$ 血 Préstamos Declaraguate  $\stackrel{\wedge}{\sim}$ Gestionar mis favoritos  $\leftrightarrows$ 回  $\mathbb{H}^1_+$ 咧 ⋒

## Prográmalo desde **Bamapp Personas**

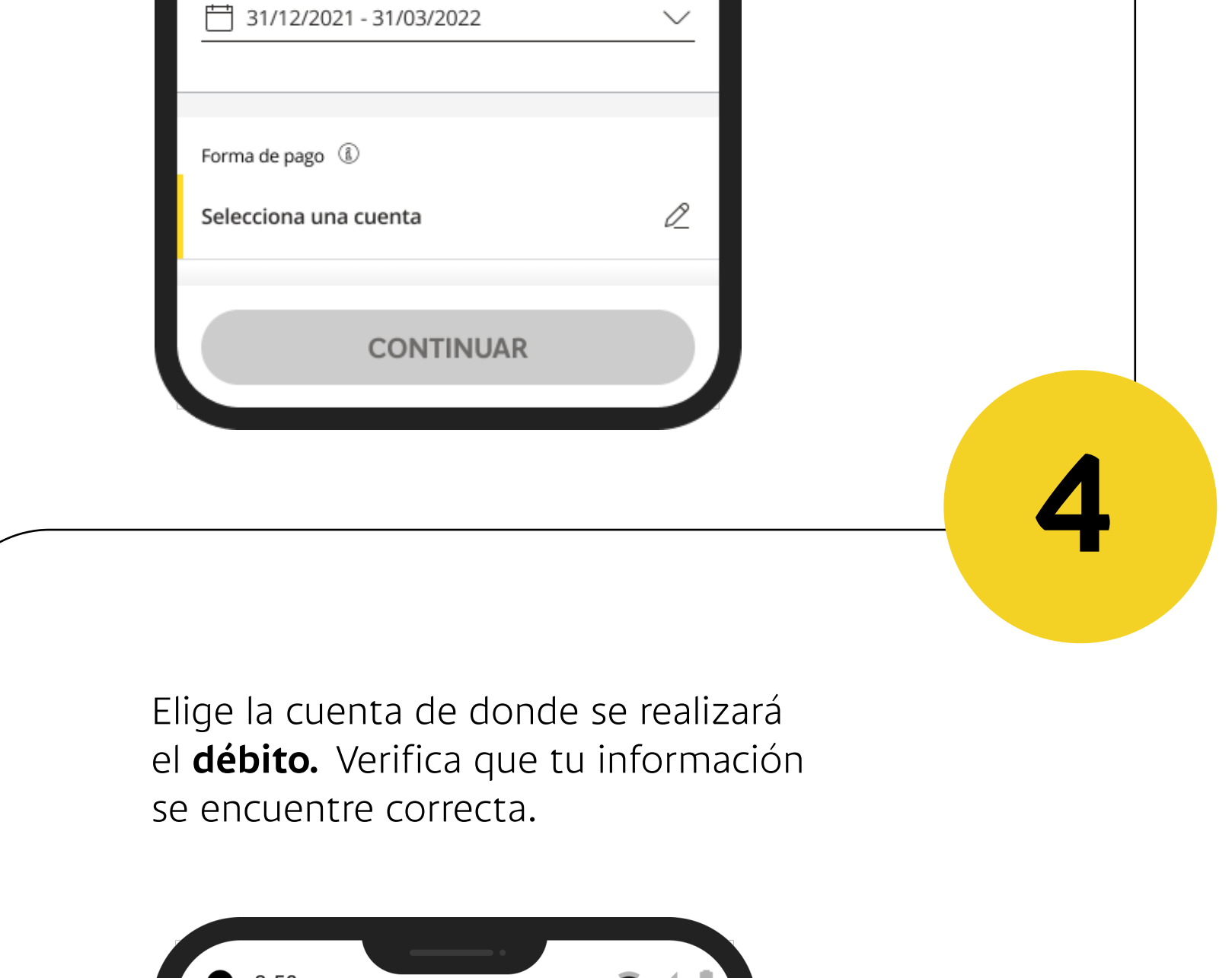

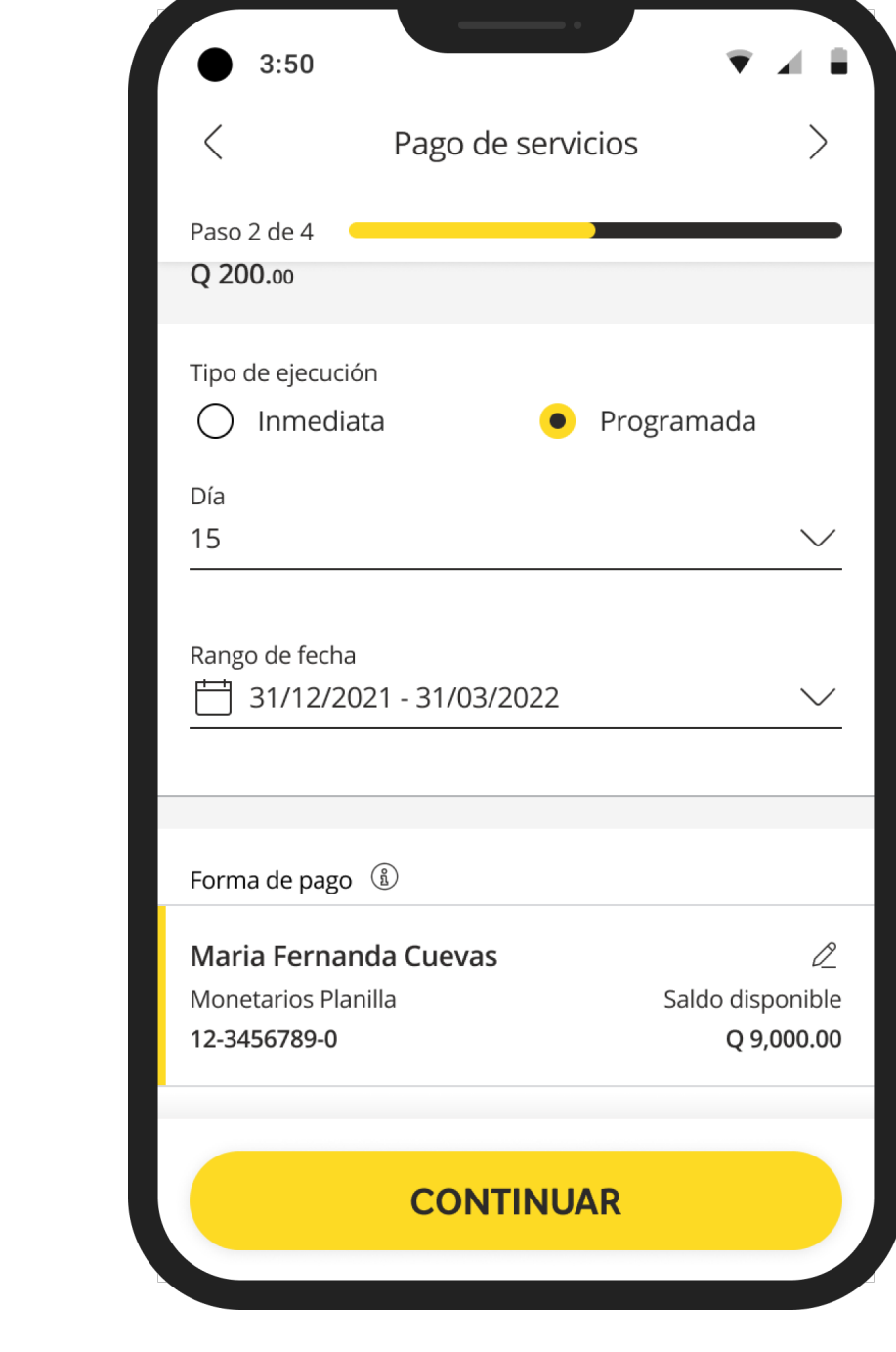

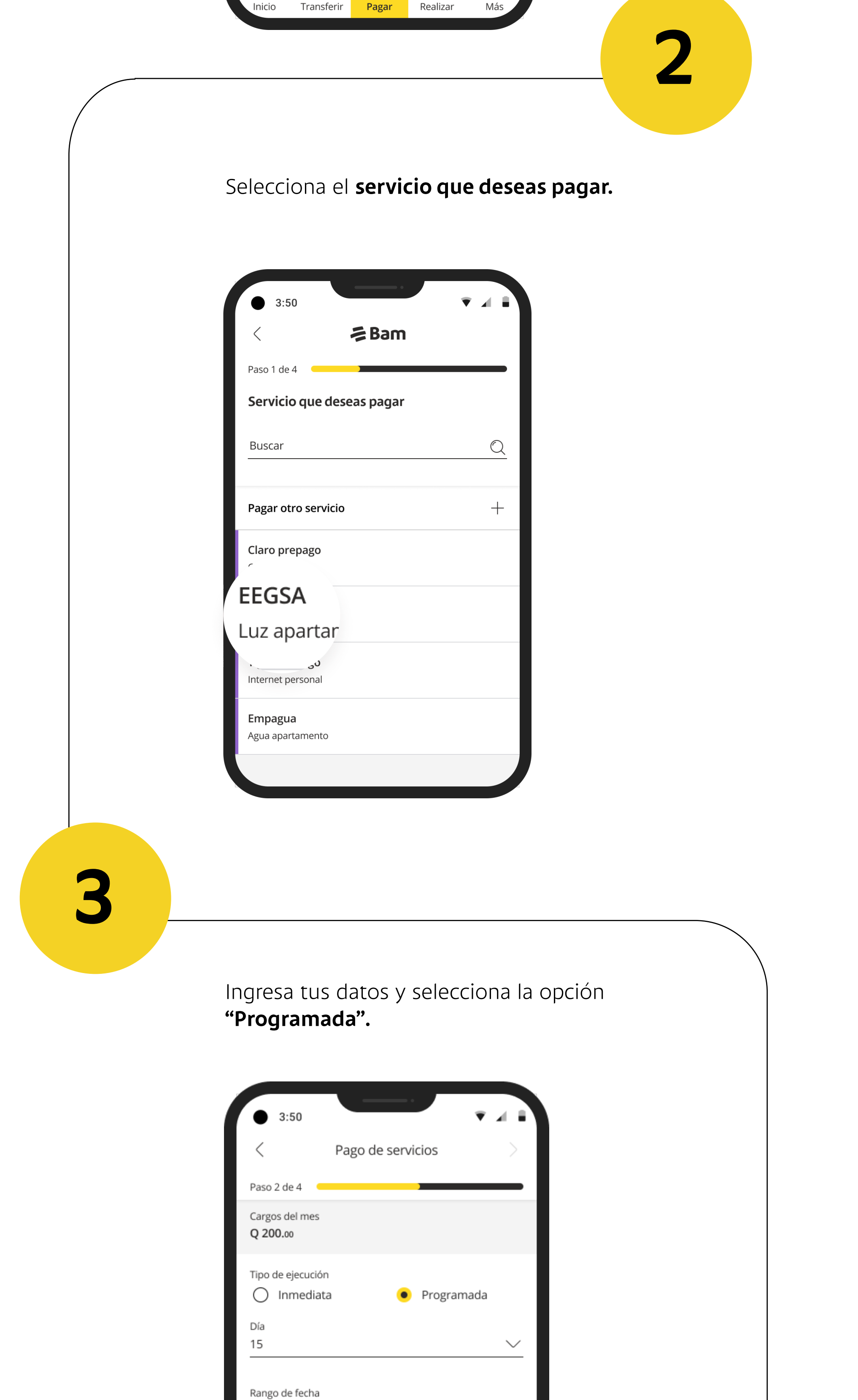

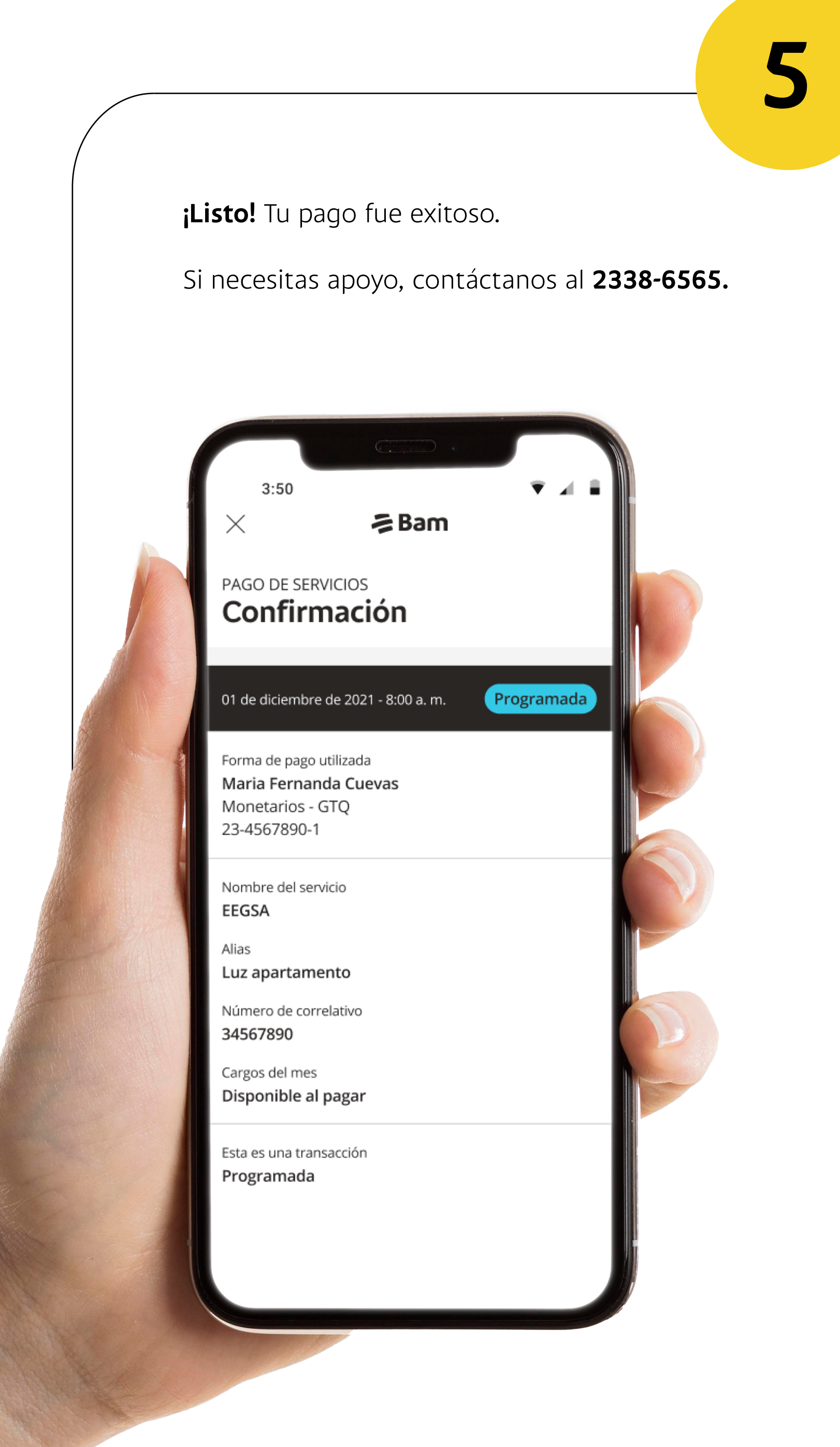